# 医学書院国試 WEB 一括印刷方法

【オリジナルテスト】をクリック

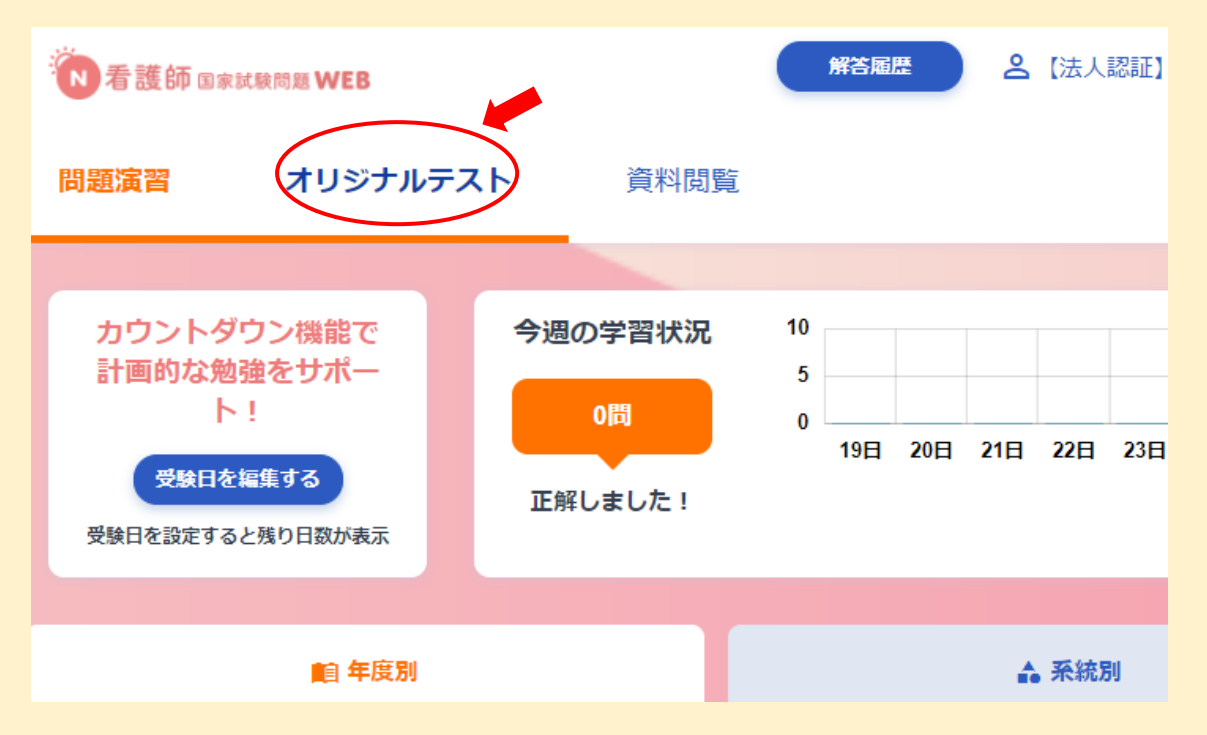

## 【My テストを作成する】をクリック

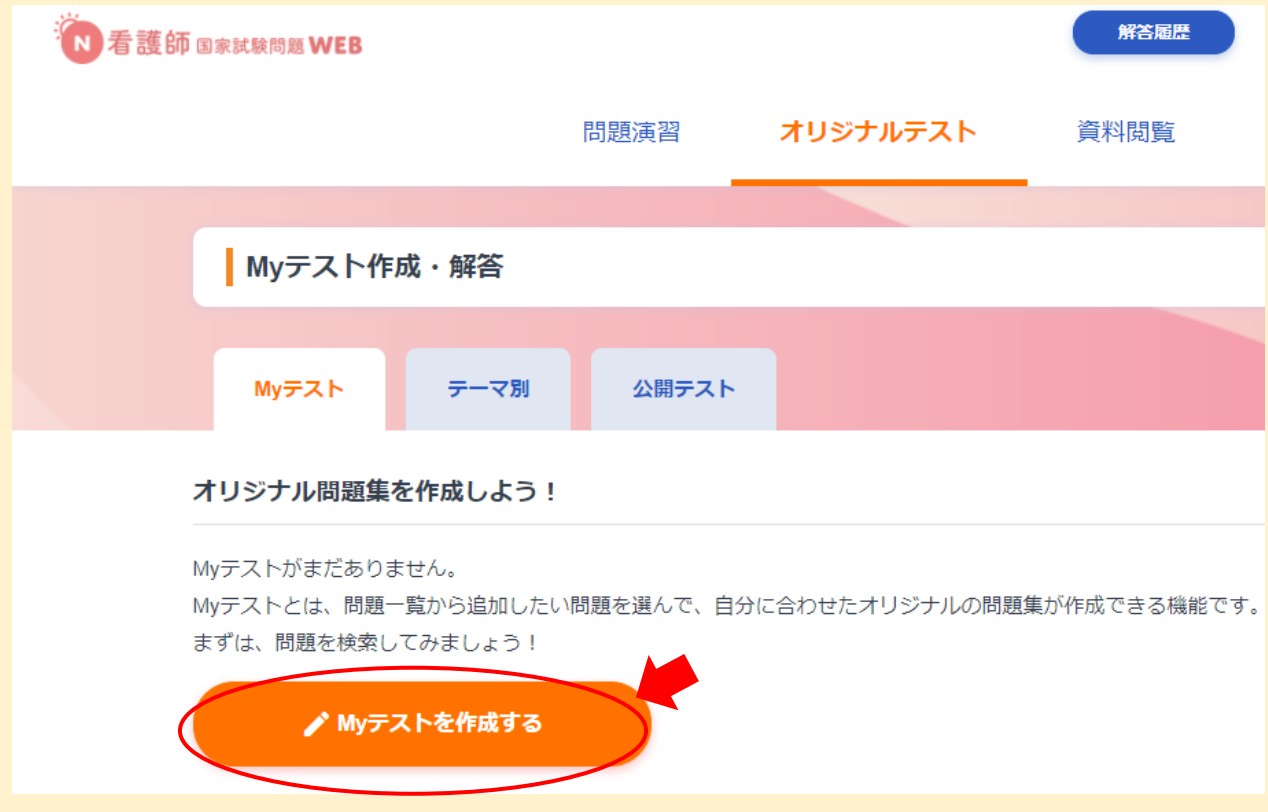

③ 【検索条件を設定し My テストを作成】の画面が表示されます。 希望の検索条件に☑をつけて【検索】をクリック

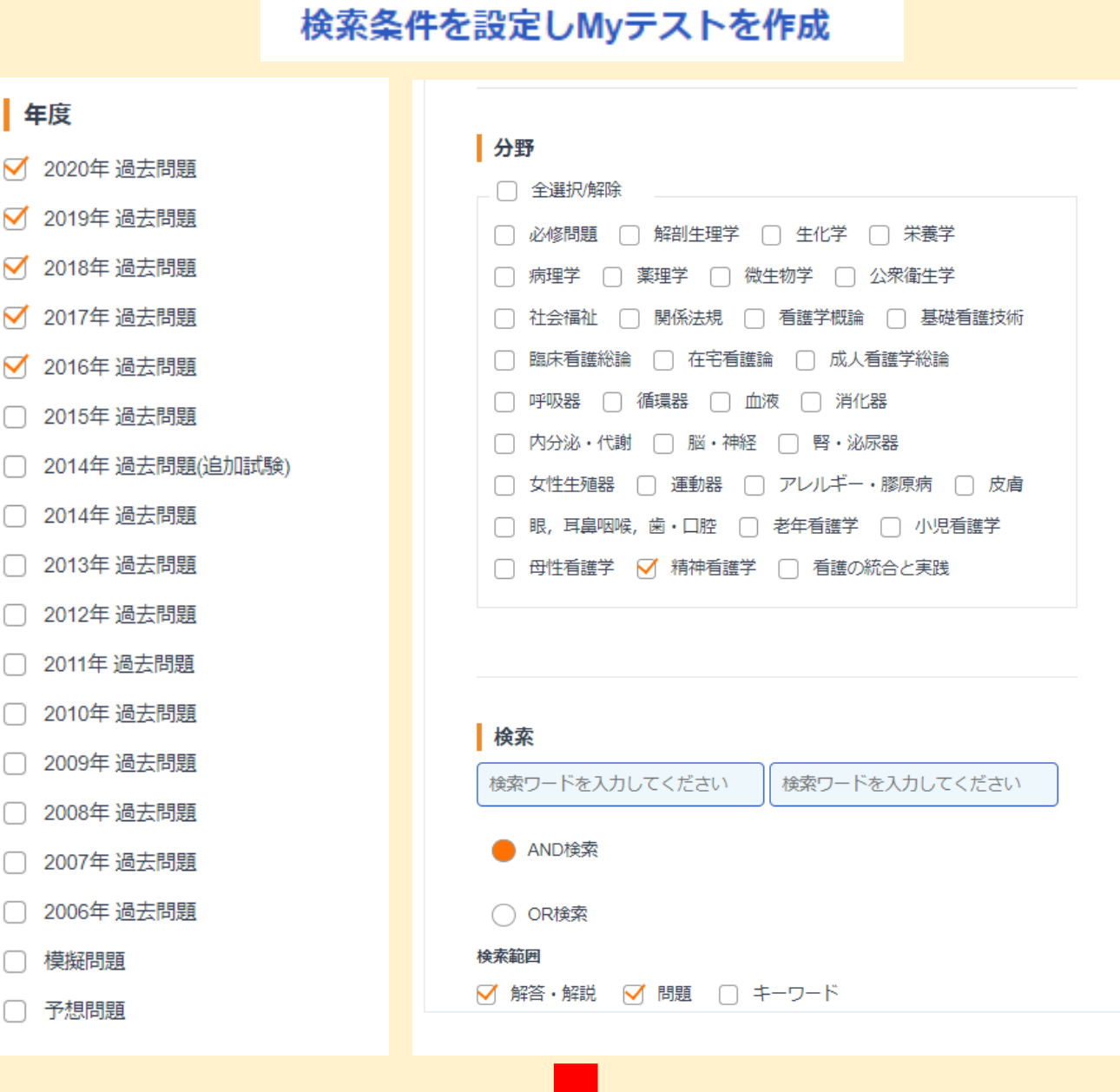

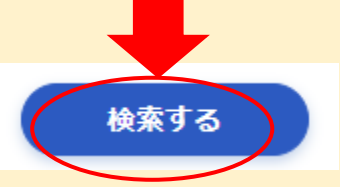

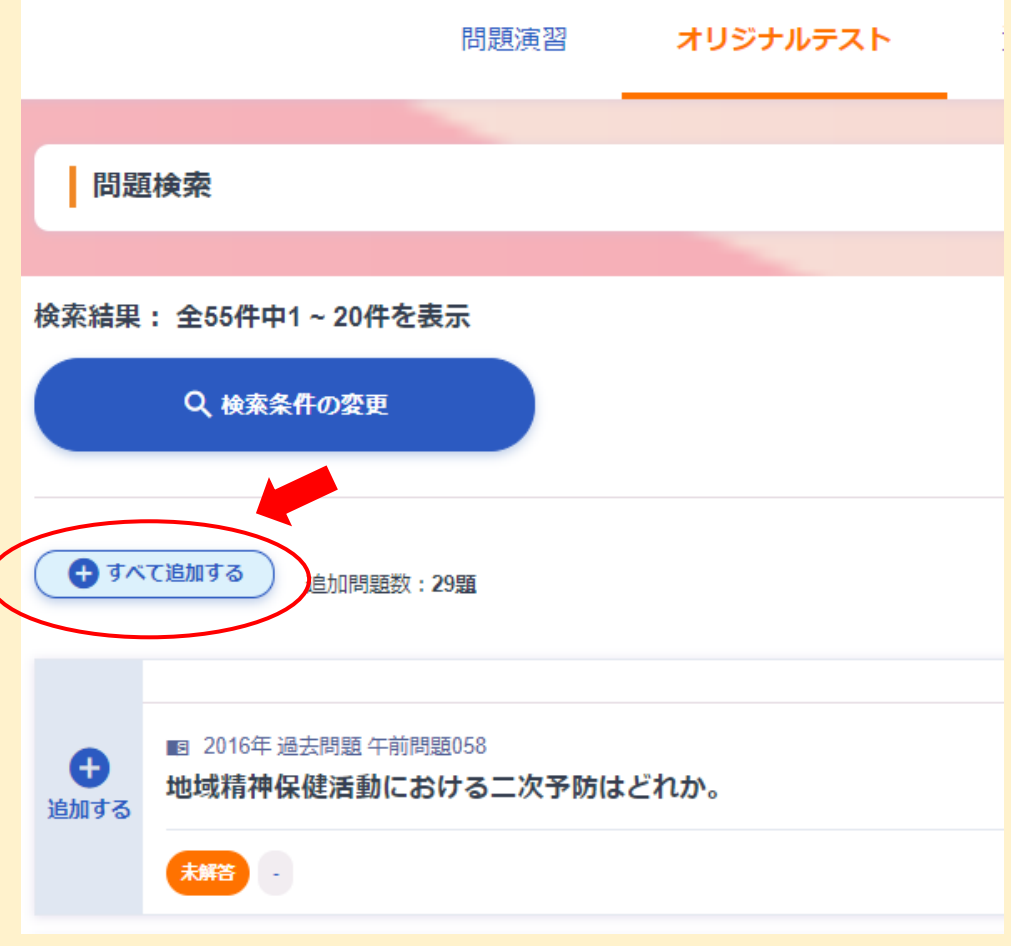

# 【問題集の登録に進む】をクリック

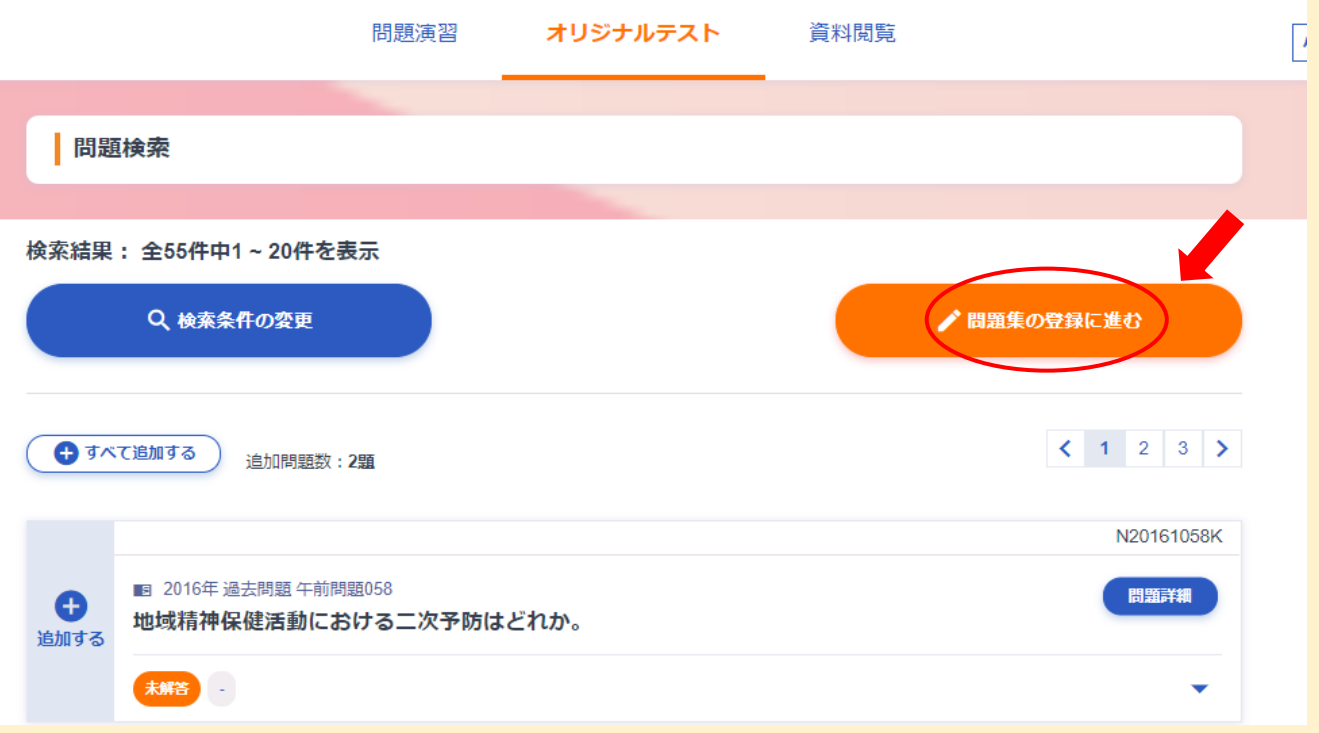

# 問題集タイトルを入力し、【保存する】をクリック

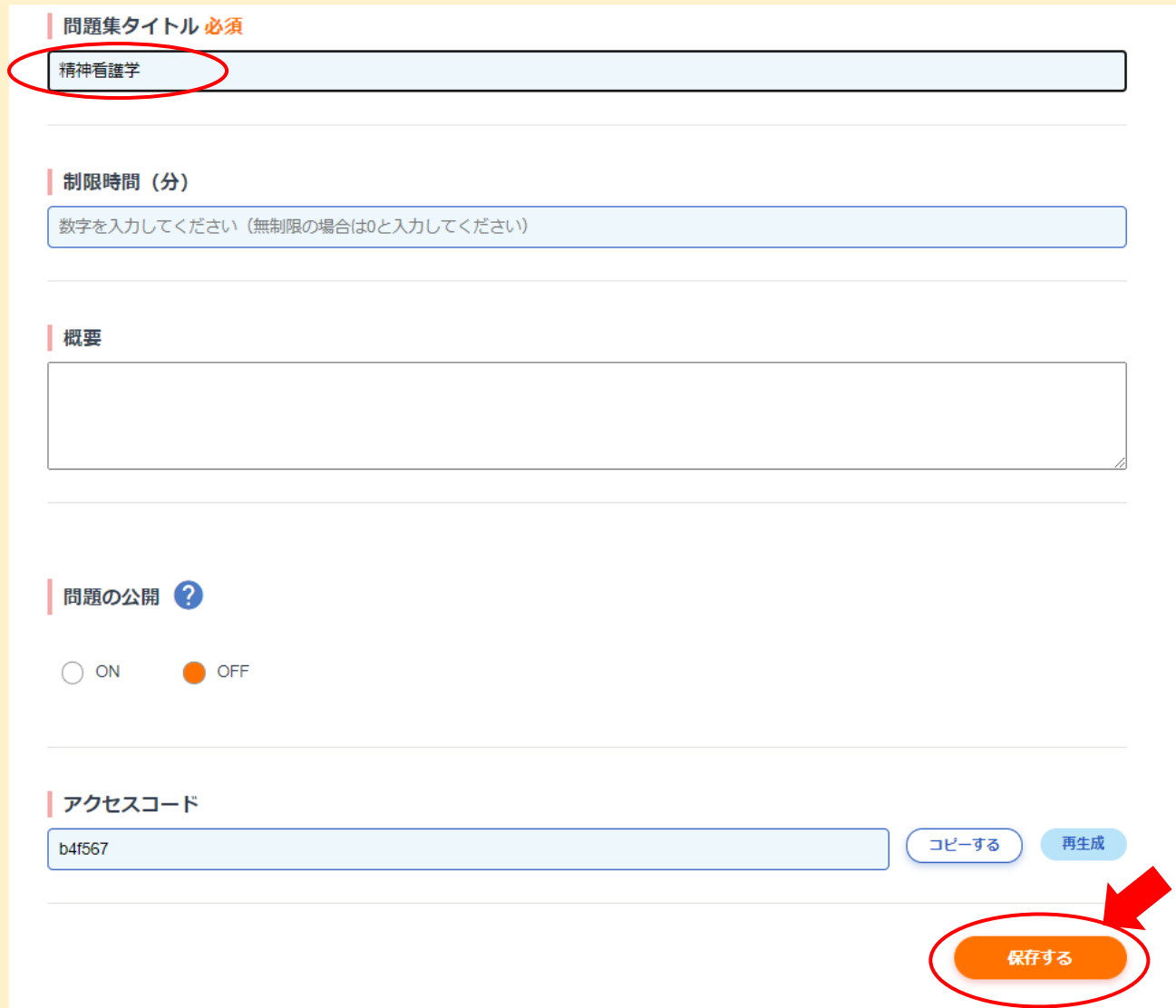

オリジナルテスト欄に保存した問題集が表示されます。

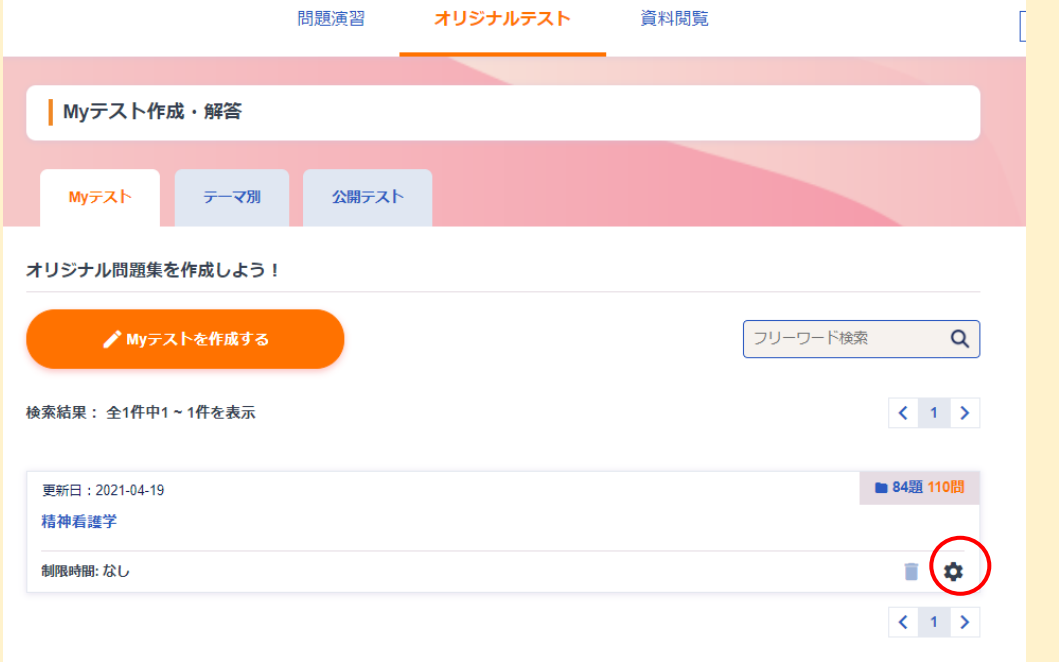

保存した問題集を一括で印刷する場合、下の歯車のマークをクリックしてください。

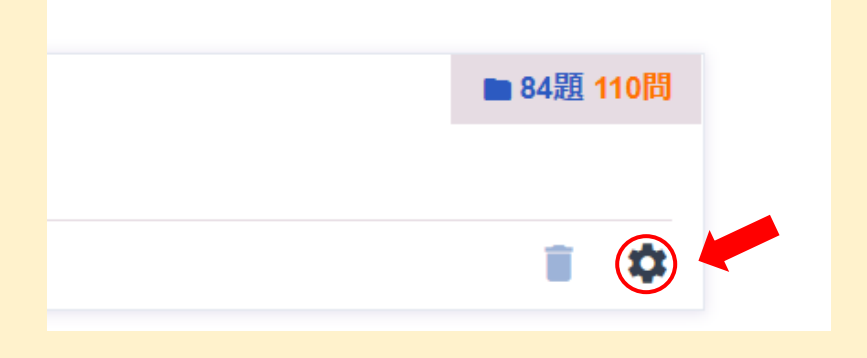

問題は【問題を印刷】、解答は【解答を印刷】で一括印刷が可能です。

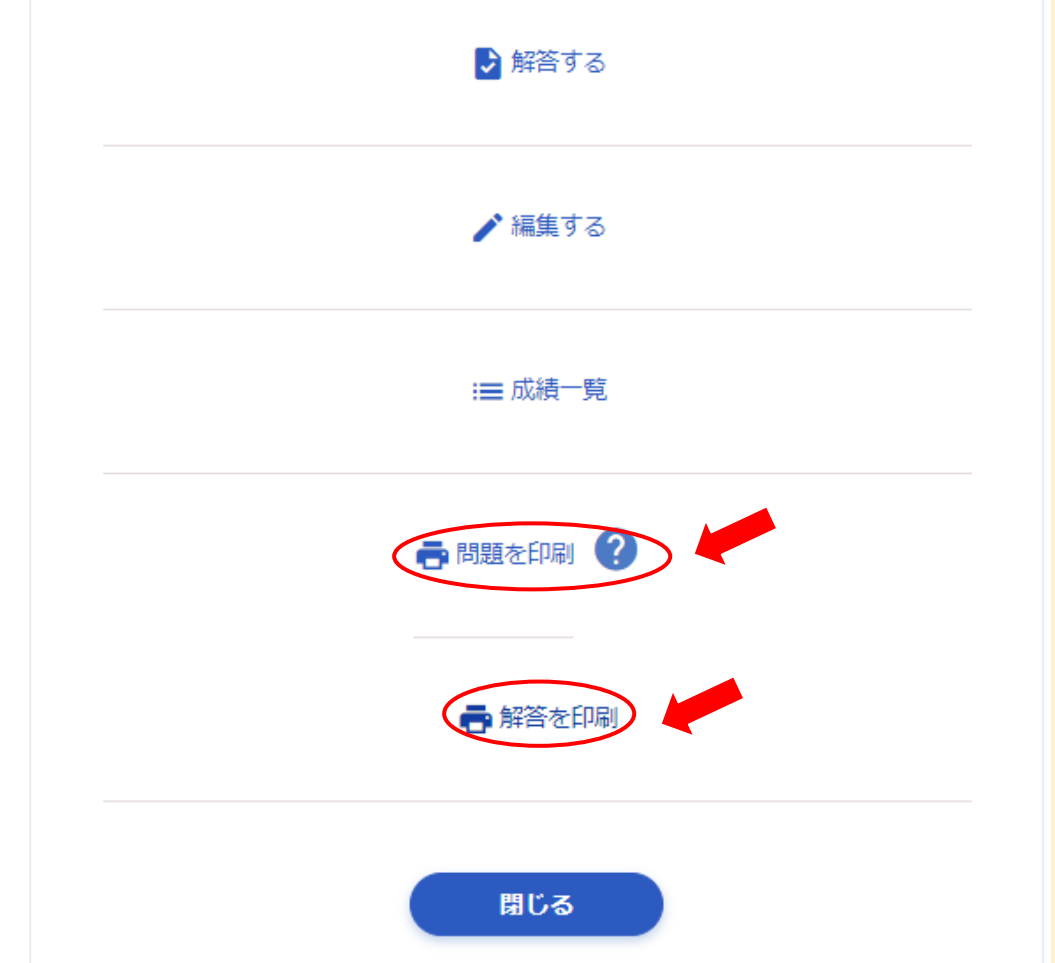

### 【問題を印刷】

84題110問 精神看護学

第1題 第1問

平成14年の男性の悪性新生物死亡数で最も多い部位はどれか。

- 1. 肺
- 2. 胃
- $3. <sup>F</sup>$
- 4. 大腸

#### 第2題 第1問

サーカディアンリズムの周期はどれか。

- 1.90分
- 2.12時間
- 3.24時間
- $4.28 \square$

第3題 第1問

#### 医療保険制度で正しいのはどれか。

- 1. 健康診断は給付対象外である。
- 2. 高額療養費は医療給付に含まれない。
- 3. 国民健康保険の保険者は国である。
- 4. 医療給付は現金給付が原則である。
- 第4題 第1問

#### 保健師助産師看護師法に定められている看護師の義務はどれか。

- 1. 関係機関との連携
- 2. 記録の保存
- 3. 結果発生の予見
- 4. 秘密の保持

## 【解答を印刷】

#### 84題110問 精神看護学

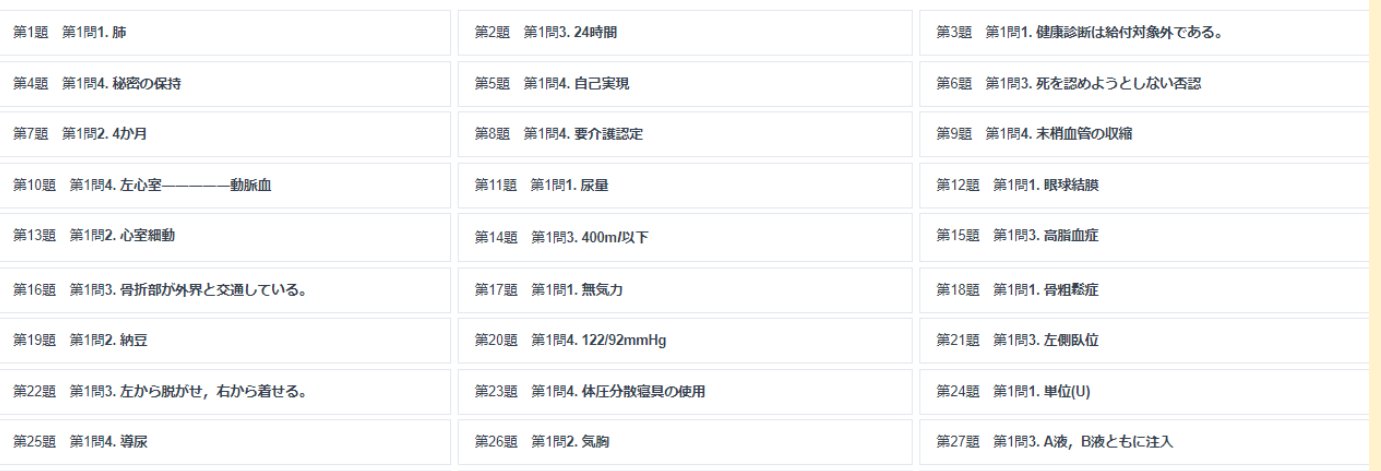

 $\bigcap$ 

●